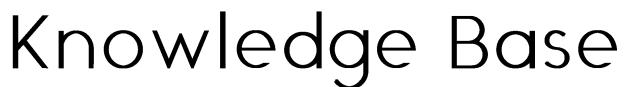

Category | Login Reviewed | AUG 2017

Resetting Password for mySWU

If you need a new password to access mySWU, Office 365 Email, Network Computer Login, and Impulse SafeConnect, and the Library Databases...

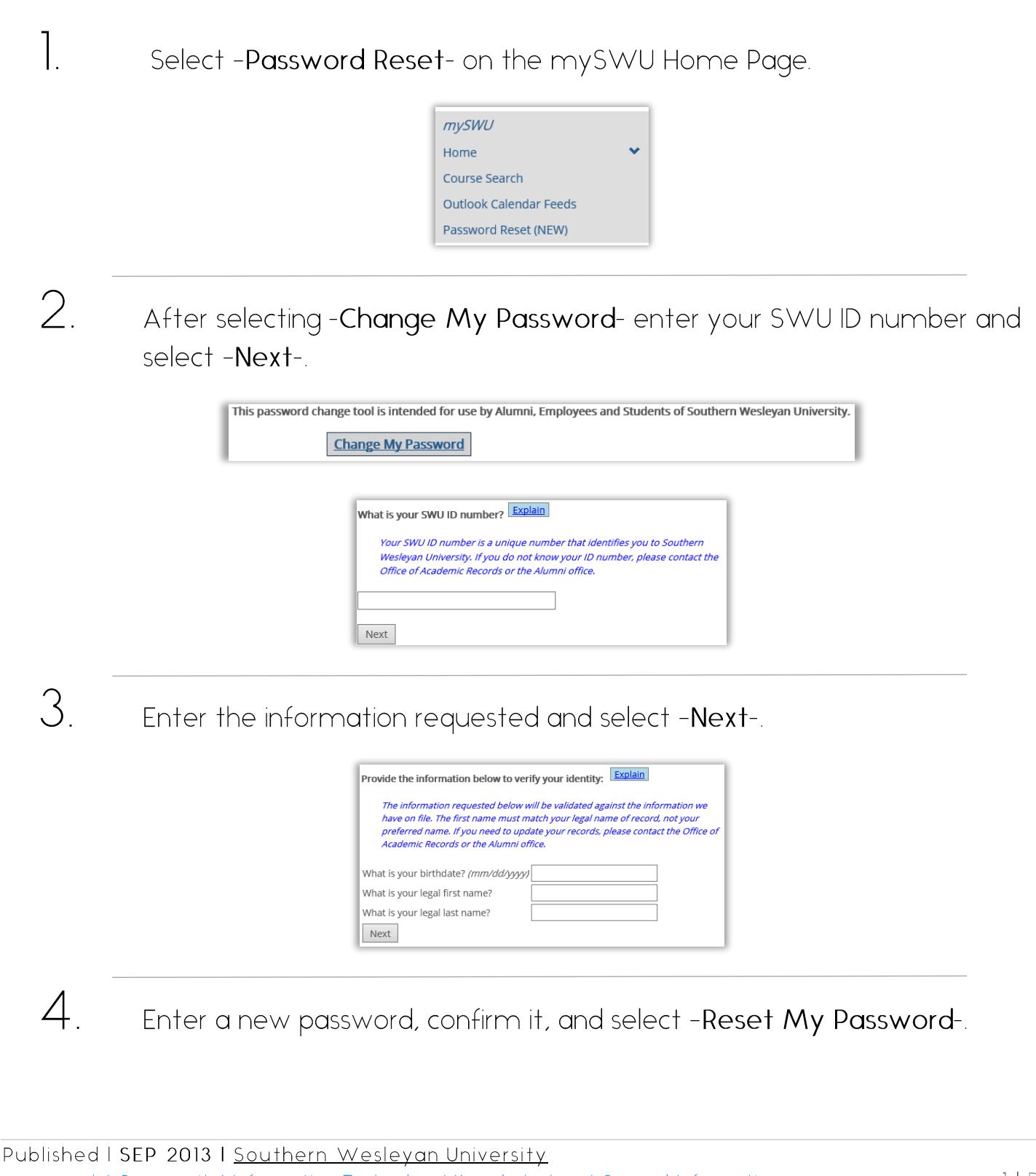

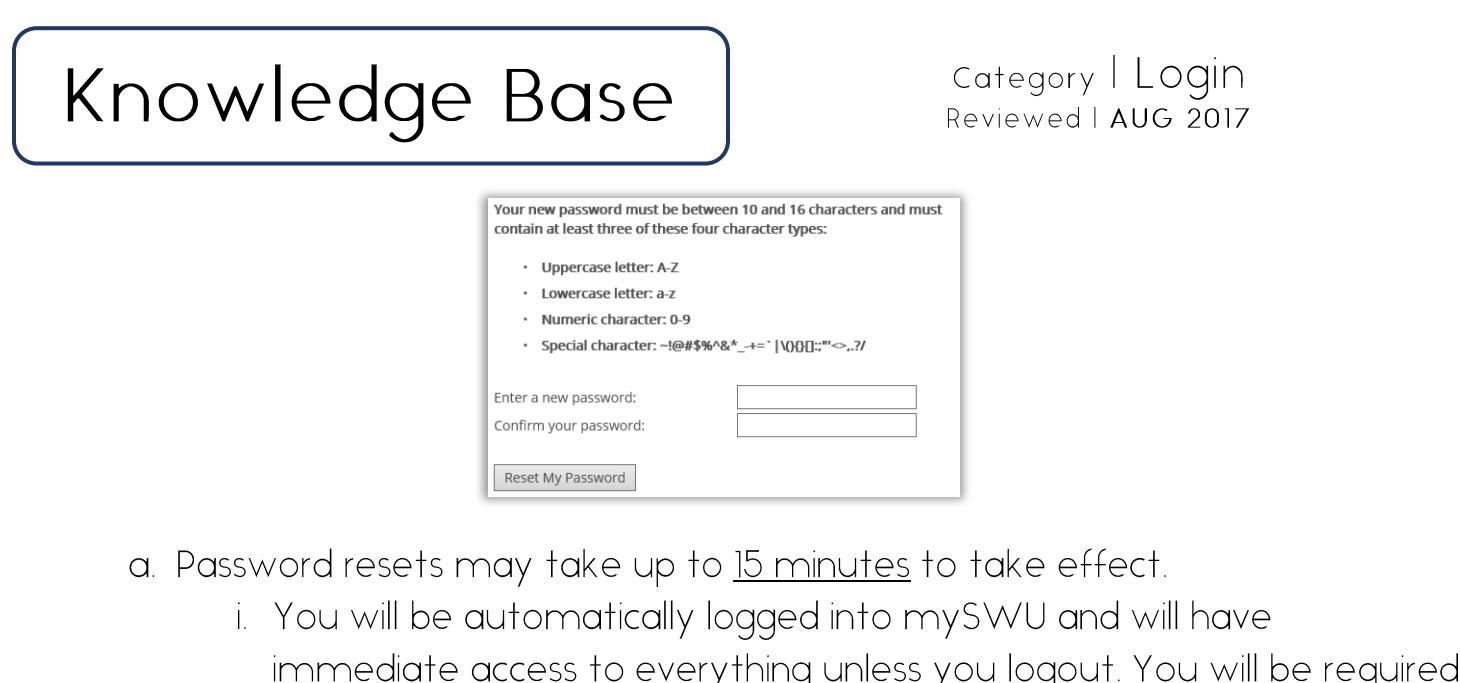

- to wait for the password synchronization if you log out. b. A notification email will be sent to the primary email address on file for your
	- account, confirming that the password change was initiated.

## What applications will this password reset affect?

- a. The Student Portal (mySWU)
- b. Network Computer Login
- c. Microsoft Office 365 Email
- d. Impulse SafeConnect
- e. Library Databases

5.